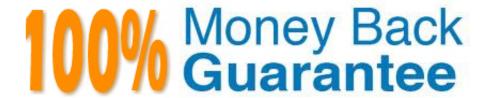

Vendor:home

**Exam Code:**117-201

**Exam Name:**Linux Advanced Administration

Version:Demo

## **QUESTION 1**

Which command displays information about connected USB devices?

- A. cat /proc/usbdevices
- B. cat /proc/usb/devices
- C. cat/proc/bus/usb/devices
- D. cat /proc/usbbus/devices
- E. cat /proc/hotplug/usb

Correct Answer: C

#### **QUESTION 2**

To securely use dynamic DNS updates, the use of TSIG is recommended. Which TWO statements about TSIG are true?

- A. TSIG is used for zone data encryption
- B. TSIG is a signal to start a zone update
- C. TSIG is used in zone files
- D. TSIG is used only in server configuration
- E. Servers using TSIG must be in sync (time zone!)

Correct Answer: DE

### **QUESTION 3**

To restore the kernel source to the previous, unpatched, version, which of the following commands could be used?

- A. patch--restore
- B. patch --remove
- C. patch -U
- D. patch--undo
- E. patch -R

Correct Answer: E

## **QUESTION 4**

Which command, with options, could be used to change an ext2 file system on /dev/hdal to an ext3 file system?

Correct Answer: tune2fs -j fdevfhda1

## **QUESTION 5**

Which hdparm command-line options will set an IDE hard disk to use both DMA and 32-bit I/O support?

A. -p 1 -A 1

B. -f -g

C. -L 1 -i 1

D. -d 1 -c 1

E. -L 1 -i 32

Correct Answer: D

#### **QUESTION 6**

With which command can the reserved blocks on /dev/hdal be displayed? (Enter the command with all parameters and/or options)

Correct Answer: tune2fs - 1 fdevfhda1

## **QUESTION 7**

What tool can you use to print shared library dependencies?

A. Idconfig

B. Idd

C. libdep

D. libpath

E. Idev

Correct Answer: B

# **QUESTION 8**

Journalling doesn\\t appear to be working on an ext3 file-system. When booting, the following line appears:

VFS: Mounted root (ext2 filesystem) readonly.

What could be causing the problem?

- A. An old version of e2fsprogs is installed.
- B. The kernel does not contain ext3 support.
- C. The file-system is specified as ext2 in/etc/fstab.
- D. The system was not shut down cleanly.

Correct Answer: B

#### **QUESTION 9**

Which of the following commands will securely copy the directory ./fyf/ to /var/tmp/ on the remote host deltaur usingtheremoteuseraccountkevin?

A. rsync -a -e ssh kevin@deltaur:/var/tmp/ fyf/

B. rsync -a -u kevin -e ssh fyf/ deltaur:/var/tmp/

C. rsync -a -u kevin -e ssh deltaur:/var/tmp/ fyf/

D. rsync -a -e ssh fyf/ kevin@deltaur:/var/tmp/

Correct Answer: D

## **QUESTION 10**

Which file contains configuration data for automount? Please enter the complete path.

Correct Answer: fetcfauto.master

#### **QUESTION 11**

Please enter the complete path to the main init process configuration file.

Correct Answer: fetcfinittab

# **QUESTION 12**

You are not sure whether the kernel has detected a piece of hardware in your machine. What command, without options or parameters, should be run to present the contents of the kernel ring- buffer?

Correct Answer: fbinfdmesg